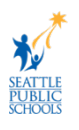

## **Tirtir ama Tuur Apple News Widget iyo Stacks**

Qaar ka mid ah dugsiyada Seattle SPS ayaa waxa soo gaarey iPad-yo ku shaqaynaya nidaamka hawlgalka iPad ee soo socda (iOS 15). Taas oo bedesha shaashada ipad-ka iyada oo muujneysa Apple News widget (application) taasi oo ey ardayda da'da yari ka arki karaan maqaallada aan ku habboonayn da'dooda. Waaxda Adeegyada Tignoolajiyada ee SPS (DoTS) waxay Apple kala shaqaynaysaa inay meesha ka saarto Apple News widget. Ilaa xal laga gaarayo, waxaa tala haboon ah in macalimiinta iyo qoysaska haysta iPads-ka ay gacantooda ka tirtiraan ama kaga tuuraan Apple News widget, iPad kasta si ay u xannibaan gelitaanka liiskan. Akhri dukumeentigan si aad u barato sida looga saaro Apple News widget, iPads-ka ardayga.

## **Tirtir Apple News Widget iyo Stacks**

Adeegso tilmaamahan si aad u tirtirto Apple News widget iyo stack gebi ahaanba.

## (**Qeyxidda Muuqaalka:** [https://bit.ly/RemoveAppleNews\)](https://bit.ly/RemoveAppleNews)

1. Midig gacanta u mari si aad u hesho widgets screen haddii aad u baahato.

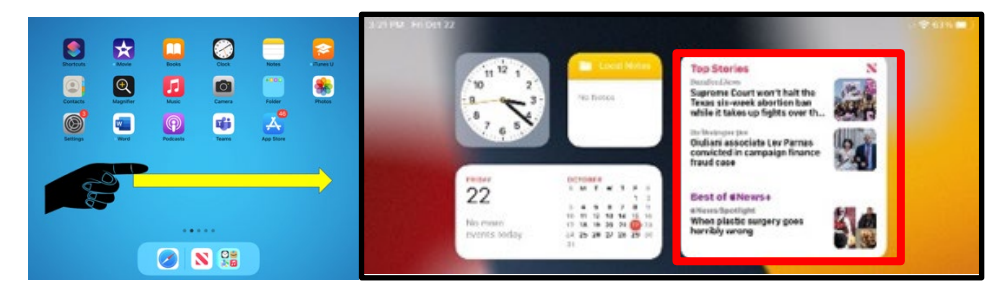

2. Farta saar oo ku hay **Apple News widget** si aad u gasho tilmaamaha widget.

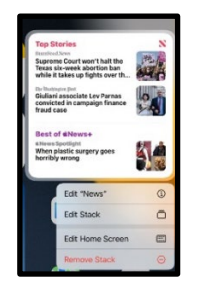

3. Dooro **Remove Widget** ama **Remove Stack**

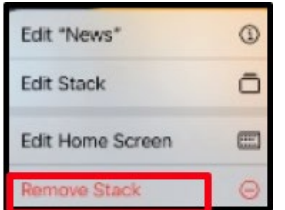

4. Dooro **Remove** si aad howsha u dhamays tirto.